## Pdf label printing

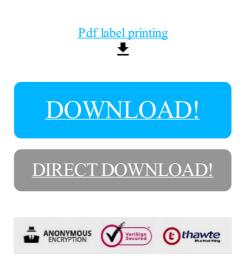

## DOWNLOAD!

DIRECT DOWNLOAD!